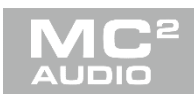

## **XTA & MC2 OSC Protocol Information document** Dated 09/09/20

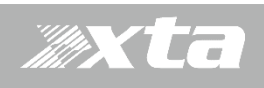

XTA DPA and MC2 Delta Introduction

XTA DPA and Delta series units will listen to OSC commands via the ethernet UDP protocol.

To use OSC commands on your XTA DPA or Delta DSP use the amplifier front panel to enable the OSC option in the `Interface` menu.

When this interface is enabled you will be prompted to configure the following:-

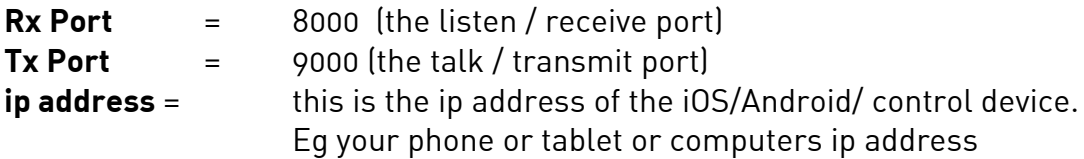

Important note – when implementing OSC control it is worth considering using either fixed IP addressing on your network or long lease times on your DHCP server. If you opt for DHCP addressing you may need to adjust the IP address setting in your app and amplifier frequently.

As the amplifier listens to port 8000 (unless you change it in the menu above) you should configure the outgoing port on your control app or console to 8000.

OSC can control the following :- Memory Recall (all types) Individual Mute Pattern Mutes Absolute Gains **Incremental Gains** Absolute Delays **Incremental Delays** 

When using the Hexler `TouchOSC' application to run a control panel on a target device the following setting should be enabled you will need to configure

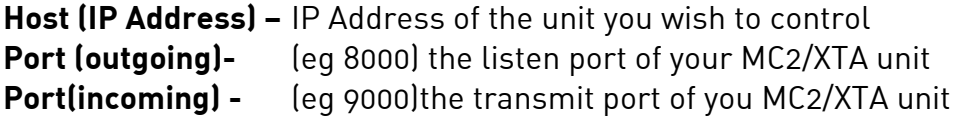

Enable **`CoreMIDI'**

In the **options menu** enable **`Bundle Messages'**.

Associated with this document are some example Touch OSC templates which can be modified to suit your application, they use the commands which are detailed in the following pages.

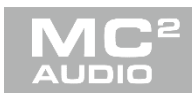

# **XTA & MC2 OSC Information document** Dated 09/09/20

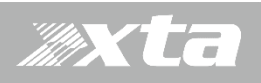

# **Command Detail**

IMPORTANT :  $A, B, C, D$  is case sensitive – must be in caps

### **Individual Mutes:**

Input Channel  $Command =$ /input/\*/mute Where  $* =$  channel A, B, C or D values [int] ( 0 or 1), [float] ( 0.0 or 1.0) 1 – Mute active.

### Output Channels

 $Command = /output/amp/*/mute$ <br>  $Command = /output/aux/*/mute$ /output/aux/\*/mute Where  $* =$  output 1, 2, 3 or 4 values [int] ( 0 or 1), [float] ( 0.0 or 1.0) 1 – Mute active.

### **Absolute Gains:**

Input Channels  $Command =$ /input/ $*/q$ gainabs Where  $* =$  input channel A, B, C or D) values  $\lceil \text{int} \rceil$  ( $-400 \text{ to } +60$ ),  $\lceil \text{float} \rceil$  ( $-40.0 \text{ to } +6.0$ ) Note Int steps are 10ths of dB.

### Output Channels

Command = /output/amp/\*/gainabs Command = /output/aux/\*/gainabs Where  $* =$  output / aux channel 1, 2, 3 or 4 values  $\lceil \text{int} \rceil$  ( $-400 \text{ to } +150$ ),  $\lceil \text{float} \rceil$  ( $-40.0 \text{ to } +15.0$ ) Note Int steps are 10ths of dB.

### **Absolute Delays:**

Input Channels  $Command =$ /input/\*/delayabs Where  $* =$  input channel A, B, C or D values [float] ( 0.0 to 650.0) mS.

### Output Channels

Command = /output/amp/\*/delayabs Command = /output/aux/\*/delayabs Where  $* =$  output / aux channel 1, 2, 3 or 4 values [float] ( 0.0 to 650.0) mS.

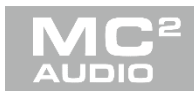

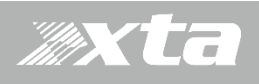

# **XTA & MC2 OSC Information document** Dated 09/09/20

Command Detail

### **Relative Gains:**

Input Channels  $Command =$ /input/ $*/q$ gainrel Where  $* =$  input channel A, B, C or D values [int] ( -200 to +200), [float] ( -20.0 to +20.0) Note Int steps are 10ths of dB.

### Output Channels

Command = /output/amp/\*/gainrel Command = /output/aux/\*/gainrel Where  $* =$  output / aux channel 1, 2, 3 or 4 values  $\lceil \text{int} \rceil$  ( $-200 \text{ to } +200$ ),  $\lceil \text{float} \rceil$  ( $-20.0 \text{ to } +20.0$ ) Note Int steps are 10ths of dB.

### **Relative Delays:**

Input Channels Command = /input/\*/delayrel Where  $* =$  input channel A, B, C or D values [float] ( -100.0 to +100.0) mS.

### Output Channels

Command = /output/amp/\*/delayrel Command = /output/aux/\*/delayrel Where  $* =$  output / aux channel 1, 2, 3 or 4 values [float] ( -100.0 to +100.0) mS.

### **Pattern Mutes:**

Input Channels Command = /input/mutepattern values  $\lceil \text{int} \rceil$  ( $-15$  to  $+15$ ),  $\lceil \text{float} \rceil$  ( $-15.0$  to  $+15.0$ ) Note: Binary weighted channels  $A = 1$ ,  $B = 2$ ,  $C = 4$  and  $D = 8$ Negative values = Mute, Positive = Unmute.

### Output Channels

Command = /output/mutepattern values [int] ( -255 to +255), [float] ( -255.0 to +225.0) Note: Binary weighted channels Amp  $1 = 1$ , Amp  $2 = 2$ , Amp  $4 = 4$  etc. Aux  $1 = 16$ , Aux  $2 = 32$  etc. Negative values = Mute, Positive = Unmute.

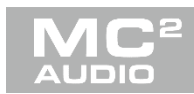

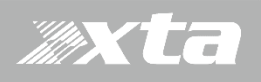

# **XTA & MC2 OSC Information document** Dated 09/09/20

Command Detail

### **Memory Recalls:**

Recall Input Memories, Command = /recallmem/input<br>Recall Source Memories, Command = /recallmem/sources Recall Source Memories, Command = Recall Output Memories to Amp Command = /recallmem/amp Recall Output Memories to Aux Command = /recallmem/aux<br>Recall Everything Memories Command = /recallmem/all Recall Everything Memories Command  $=$ values [int] ( 1 to max memory), [float] ( 1.0 to max memory).

### **Refresh Commands:**

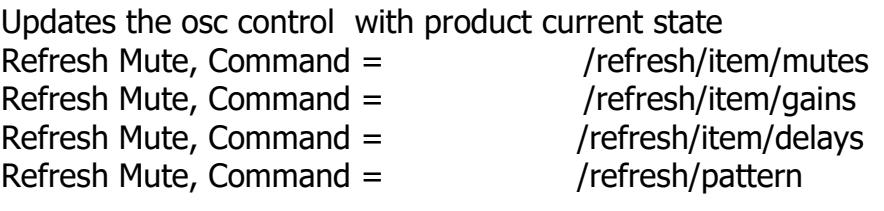

Note for /refresh/pattern multiple parameter can be refreshed defined by the `value' Values [int] 1 to 7, [float] 1.0 to 7.0 1 for Mutes, 2 for Gains, 4 for Delays For Example : refreshing gains  $&$  mute [float] value = 3

Troubleshooting note – a refresh command Updates settings on the control panel with the current ones. The unit sends the reply to a refresh command from the units transmit port to the ip address configured in the OSC menu.

If the refresh command does not work check these settings. Unit = eg XTA DPA or Delta DSP

Revisions

Pre release 27/01/2021

Version 1.0 10/2/2021 Refresh command info updated

End of Document

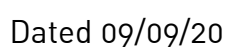